new/usr/src/uts/common/io/ib/mgt/ibdm/ibdm.c  $\blacksquare$ 212994 Tue Apr 15 13:19:36 2014 new/usr/src/uts/common/io/ib/mgt/ibdm/ibdm.c patch fix  $1 / *$ 2 \* CDDL HEADER START  $3^{\prime}$  $\overline{4}$ \* The contents of this file are subject to the terms of the 5 \* Common Development and Distribution License (the "License"). \* You may not use this file except in compliance with the License. 6  $7^{\circ}$ 8 \* You can obtain a copy of the license at usr/src/OPENSOLARIS.LICENSE \* or http://www.opensolaris.org/os/licensing. 9 10 \* See the License for the specific language governing permissions 11 \* and limitations under the License.  $12 *$ 13 \* When distributing Covered Code, include this CDDL HEADER in each  $14 *$  file and include the License file at usr/src/OPENSOLARIS LICENSE. 15 \* If applicable, add the following below this CDDL HEADER, with the 16 \* fields enclosed by brackets "[]" replaced with your own identifying 17 \* information: Portions Copyright [yyyy] [name of copyright owner]  $18 *$ 19 \* CDDL HEADER END  $20 * /$  $21/$  $2.2$ \* Copyright (c) 2003, 2010, Oracle and/or its affiliates. All rights reserved.  $23 * /$  $25/$  $26 * ibdm.c$ 27 28 \* This file contains the InifiniBand Device Manager (IBDM) support functions. 29 \* IB nexus driver will only be the client for the IBDM module.  $30$ 31 \* IBDM registers with IBTF for HCA arrival/removal notification. \* IBDM registers with SA access to send DM MADs to discover the IOC's behind  $32$  $33 *$  the IOU's.  $34 *$  $35$ \* IB nexus driver registers with IBDM to find the information about the \* HCA's and IOC's (behind the IOU) present on the IB fabric.  $36$  $37 * /$ 39 #include <sys/sysmacros.h> 40 #endif /\* ! codereview \*/ 41 #include <sys/systm.h> 42 #include <sys/taskg.h> 43 #include <sys/ib/mgt/ibdm/ibdm impl.h> 44 #include <sys/ib/mgt/ibmf/ibmf\_impl.h> 45 #include <sys/ib/ibtl/impl/ibtl ibnex.h> 46 #include <sys/modctl.h> 48 /\* Function Prototype declarations \*/ 49 static int ibdm\_free\_iou\_info(ibdm\_dp\_gidinfo\_t \*, ibdm\_iou\_info\_t \*\*); 50 static int  $ibdm$  fini $(void):$ 51 static int ibdm init(void); 52 static int ibdm\_get\_reachable\_ports(ibdm\_port\_attr\_t \*,  $53$ ibdm hca list  $t *$ ); 54 static ibdm\_dp\_gidinfo\_t \*ibdm\_check\_dgid(ib\_guid\_t, ib\_sn\_prefix\_t); 55 static ibdm dp gidinfo t \*ibdm check dest nodeguid(ibdm dp gidinfo t \*); 56 static boolean t ibdm is cisco(ib quid t); 57 static boolean\_t ibdm\_is\_cisco\_switch(ibdm\_dp\_gidinfo\_t \*); 58 static void ibdm wait\_cisco\_probe\_completion(ibdm\_dp\_gidinfo\_t \*); 59 static int ibdm\_set\_classportinfo(ibdm\_dp\_gidinfo\_t \*); 60 static int ibdm\_send\_classportinfo(ibdm\_dp\_gidinfo\_t \*);  $ibdm$  send iounitinfo(ibdm dp qidinfo  $t$  \*): 61 static int

new/usr/src/uts/common/io/ib/mgt/ibdm/ibdm.c  $\sim$  $62$  static int ibdm\_is\_dev\_mgt\_supported(ibdm\_dp\_gidinfo\_t \*); 63 static int ibdm get node port guids(ibmf saa handle t, ib lid t, ib guid  $t^*$ , ib guid  $t^*$ );  $64$ 65 static int ibdm\_retry\_command(ibdm\_timeout\_cb\_args\_t \*); 66 static int ibdm get diagcode(ibdm dp gidinfo t \*, int); 67 static int ibdm\_verify\_mad\_status(ib\_mad\_hdr\_t \*); 68 static int ibdm handle redirection (ibmf msq  $t$  \*, ibdm\_dp\_gidinfo\_t \*, int \*);  $69$ 70 static void ibdm\_wait\_probe\_completion(void);  $71$  static void ibdm sweep fabric(int); 72 static void  $ibdm$  probe gid thread(void \*); 73 static void ibdm\_wakeup\_probe\_gid\_cv(void); 74 static void ibdm port attr ibmf init(ibdm port attr  $t *$ , ib pkey  $t$ , int); 75 static int ibdm\_port\_attr\_ibmf\_fini(ibdm\_port\_attr\_t \*, int); 76 static void ibdm\_update\_port\_attr(ibdm\_port\_attr\_t \*); 77 static void ibdm handle hca attach(ib quid  $t$ ); 78 static void ibdm\_handle\_srventry\_mad(ibmf\_msg\_t \*, ibdm dp gidinfo  $t *$ , int  $\overline{*}$ ); 79 80 static void ibdm ibmf recv cb(ibmf\_handle\_t, ibmf\_msg\_t \*, void \*); 81 static void ibdm\_recv\_incoming\_mad(void \*); 82 static void ibdm process incoming mad(ibmf handle  $t$ , ibmf msg  $t *$ , void \*); 83 static void ibdm\_ibmf\_send\_cb(ibmf\_handle\_t, ibmf\_msg\_t \*, void \*); 84 static void  $ibdm$  pkt timeout  $hdir(void *arq)$ : 85 static void ibdm\_initialize\_port(ibdm\_port\_attr\_t \*); 86 static void ibdm\_update\_port\_pkeys(ibdm\_port\_attr\_t \*port); 87 static void ibdm\_handle\_diagcode(ibmf\_msg\_t \*, ibdm\_dp\_gidinfo\_t \*, int \*); 88 static void ibdm probe  $\text{qid}(\text{ibdm } \text{dp } \text{qidinfo } t$  \*); 89 static void ibdm\_alloc\_send\_buffers(ibmf\_msg\_t \*); 90 static void ibdm\_free\_send\_buffers(ibmf\_msg\_t \*); ibdm handle hca detach(ib quid t); 91 static void 92 static void ibdm\_handle\_port\_change\_event(ibt\_async\_event\_t \*); 93 static int ibdm fini port(ibdm port attr t \*);  $94$  static int ibdm uninit hca (ibdm hca list  $t *$ ); ibdm handle setclassportinfo(ibmf handle t, ibmf msg t \*, 95 static void 96 ibdm dp gidinfo  $t$  \*, int \*); ibdm handle iounitinfo(ibmf handle t, 97 static void ibmf\_msg\_t \*, ibdm\_dp\_gidinfo\_t \*, int \*); 98 99 static void ibdm handle ioc profile(ibmf handle t, 100  $\overline{\text{ibmf}_\text{msg\_t}}$  \*, ibdm\_dp\_gidinfo\_t \*, int \*); 101 static void ibdm\_event\_hdlr(void \*, ibt\_hca\_hdl\_t, ibt async code t, ibt async event  $t *$ ):  $102$ 103 static void ibdm\_handle\_classportinfo(ibmf\_handle\_t,  $\overline{\text{ibmf}}$  msg t \*, ibdm dp gidinfo t \*, int \*);  $104$ 105 static void ibdm update ioc port gidlist(ibdm ioc info  $t^*$ , 106 ibdm\_dp\_gidinfo\_t \*); 108 static ibdm hca list t \*ibdm dup hca attr(ibdm hca list  $t *$ ); 109 static ibdm ioc info t \*ibdm dup ioc info(ibdm ioc info t \*,  $110$ ibdm dp gidinfo\_t \*gid list); 111 static void ibdm\_probe\_ioc(ib\_guid\_t, ib\_guid\_t, int); 112 static ibdm\_ioc\_info\_t \*ibdm\_is\_ioc\_present(ib\_guid\_t,  $113$ ibdm dp qidinfo  $t *$ , int \*); 114 static ibdm\_port\_attr\_t \*ibdm\_get\_port\_attr(ibt\_async\_event\_t \*, 115 ibdm\_hca\_list\_t \*\*); 116 static sa node record t \*ibdm get node records(ibmf saa handle t, 117  $size_t *$ , ib\_guid\_t); 118 static int ibdm\_get\_node\_record\_by\_port(ibmf\_saa\_handle\_t, 119 ib quid t, sa node record t \*\*, size t \*); \*ibdm get portinfo(ibmf\_saa\_handle\_t, size\_t \*, 120 static sa portinfo record t  $ib$   $lid$   $t$ ); 121 122 static ibdm dp gidinfo t \*ibdm create gid info(ibdm port attr t \*,  $123$  $ib$  gid  $t$ , ib gid  $t$ ); 124 static ibdm\_dp\_gidinfo\_t \*ibdm find gid(ib guid t, ib guid t); ibdm\_send\_ioc\_profile(ibdm\_dp\_gidinfo\_t \*, uint8\_t); 125 static int 126 static ibdm\_ioc\_info\_t \*ibdm\_update\_ioc\_gidlist(ibdm\_dp\_gidinfo\_t \*, int); 127 static void ibdm saa event cb(ibmf saa handle t, ibmf saa subnet event t,

**new/usr/src/uts/common/io/ib/mgt/ibdm/ibdm.c <sup>3</sup> ibmf** saa\_event\_details\_t \*, void \*); **static void ibdm\_reprobe\_update\_port\_srv(ibdm\_ioc\_info\_t \*,** 129 static void  **ibdm\_dp\_gidinfo\_t \*); static ibdm\_dp\_gidinfo\_t \*ibdm\_handle\_gid\_rm(ibdm\_dp\_gidinfo\_t \*); static void ibdm\_rmfrom\_glgid\_list(ibdm\_dp\_gidinfo\_t \*, ibdm\_dp\_gidinfo\_t \*); static void ibdm\_addto\_gidlist(ibdm\_gid\_t \*\*, ibdm\_gid\_t \*); static void ibdm\_free\_gid\_list(ibdm\_gid\_t \*); static void ibdm\_rescan\_gidlist(ib\_guid\_t \*ioc\_guid); static void ibdm\_notify\_newgid\_iocs(ibdm\_dp\_gidinfo\_t \*); static void ibdm\_saa\_event\_taskq(void \*); static void ibdm\_free\_saa\_event\_arg(ibdm\_saa\_event\_arg\_t \*); static void ibdm\_get\_next\_port(ibdm\_hca\_list\_t \*\*, ibdm\_port\_attr\_t \*\*, int); static void ibdm\_add\_to\_gl\_gid(ibdm\_dp\_gidinfo\_t \*, ibdm\_dp\_gidinfo\_t \*); static void ibdm\_addto\_glhcalist(ibdm\_dp\_gidinfo\_t \*, ibdm\_hca\_list\_t \*); static void ibdm\_delete\_glhca\_list(ibdm\_dp\_gidinfo\_t \*); static void ibdm\_saa\_handle\_new\_gid(void \*); static void ibdm\_reset\_all\_dgids(ibmf\_saa\_handle\_t); static void ibdm\_reset\_gidinfo(ibdm\_dp\_gidinfo\_t \*); static void ibdm\_delete\_gidinfo(ibdm\_dp\_gidinfo\_t \*); static void ibdm\_fill\_srv\_attr\_mod(ib\_mad\_hdr\_t \*, ibdm\_timeout\_cb\_args\_t \*); static void ibdm\_bump\_transactionID(ibdm\_dp\_gidinfo\_t \*); static ibdm\_ioc\_info\_t \*ibdm\_handle\_prev\_iou(); static int ibdm\_serv\_cmp(ibdm\_srvents\_info\_t \*, ibdm\_srvents\_info\_t \*, int); static ibdm\_ioc\_info\_t \*ibdm\_get\_ioc\_info\_with\_gid(ib\_guid\_t, ibdm\_dp\_gidinfo\_t \*\*);**159 int  $ibdm\_dft\_timeout$  = IBDM\_DFT\_TIMEOUT;<br>  $ibdm\_dft$  retry cnt = IBDM DFT NRETRIES; 160 int  $ibdm_dft_retry\_cnt$  **#ifdef DEBUG** 162 int **int ibdm\_ignore\_saa\_event = 0; #endif** 164 int **int ibdm\_enumerate\_iocs = 0; /\* Modload support \*/ static struct modlmisc ibdm\_modlmisc = { &mod\_miscops, "InfiniBand Device Manager" }; struct modlinkage ibdm\_modlinkage = { MODREV\_1, (void \*)&ibdm\_modlmisc, NULL }; static ibt\_clnt\_modinfo\_t ibdm\_ibt\_modinfo = { IBTI\_V\_CURR, IBT\_DM, ibdm\_event\_hdlr, NULL, "ibdm" }; /\* Global variables \*/ ibdm\_t ibdm;** 188 int  $ibdm$  taskq enable = IBDM ENABLE TASKQ HANDLING; 189 char **char \*ibdm\_string = "ibdm"; \_NOTE(SCHEME\_PROTECTS\_DATA("Serialized access by cv", ibdm.ibdm\_dp\_gidlist\_head))**

 **<sup>4</sup> /\* \* \_init \* Loadable module init, called before any other module. \* Initialize mutex \* Register with IBTF \*/ int \_init(void) { int err; IBTF\_DPRINTF\_L4("ibdm", "\t\_init: addr of ibdm %p", &ibdm); if ((err = ibdm\_init()) != IBDM\_SUCCESS) { IBTF\_DPRINTF\_L2("ibdm", "\_init: ibdm\_init failed 0x%x", err); (void) ibdm\_fini(); return (DDI\_FAILURE); } if ((err = mod\_install(&ibdm\_modlinkage)) != 0) { IBTF\_DPRINTF\_L2("ibdm", "\_init: mod\_install failed 0x%x", err); (void) ibdm\_fini(); } return (err); } int \_fini(void) { int err; if ((err = ibdm\_fini()) != IBDM\_SUCCESS) { IBTF\_DPRINTF\_L2("ibdm", "\_fini: ibdm\_fini failed 0x%x", err); (void) ibdm\_init(); return (EBUSY);**<br>} **} if ((err = mod\_remove(&ibdm\_modlinkage)) != 0) { IBTF\_DPRINTF\_L2("ibdm", "\_fini: mod\_remove failed 0x%x", err); (void) ibdm\_init(); } return (err); } int \_info(struct modinfo \*modinfop) { return (mod\_info(&ibdm\_modlinkage, modinfop)); } /\* \* ibdm\_init(): \* Register with IBTF \* Allocate memory for the HCAs \* Allocate minor-nodes for the HCAs \*/ static int ibdm\_init(void) {** int<br> **ib\_guid\_t**<br> **\*hca\_guids; ib\_guid\_t \*hca\_guids; ibt\_status\_t status;**

**new/usr/src/uts/common/io/ib/mgt/ibdm/ibdm.c**

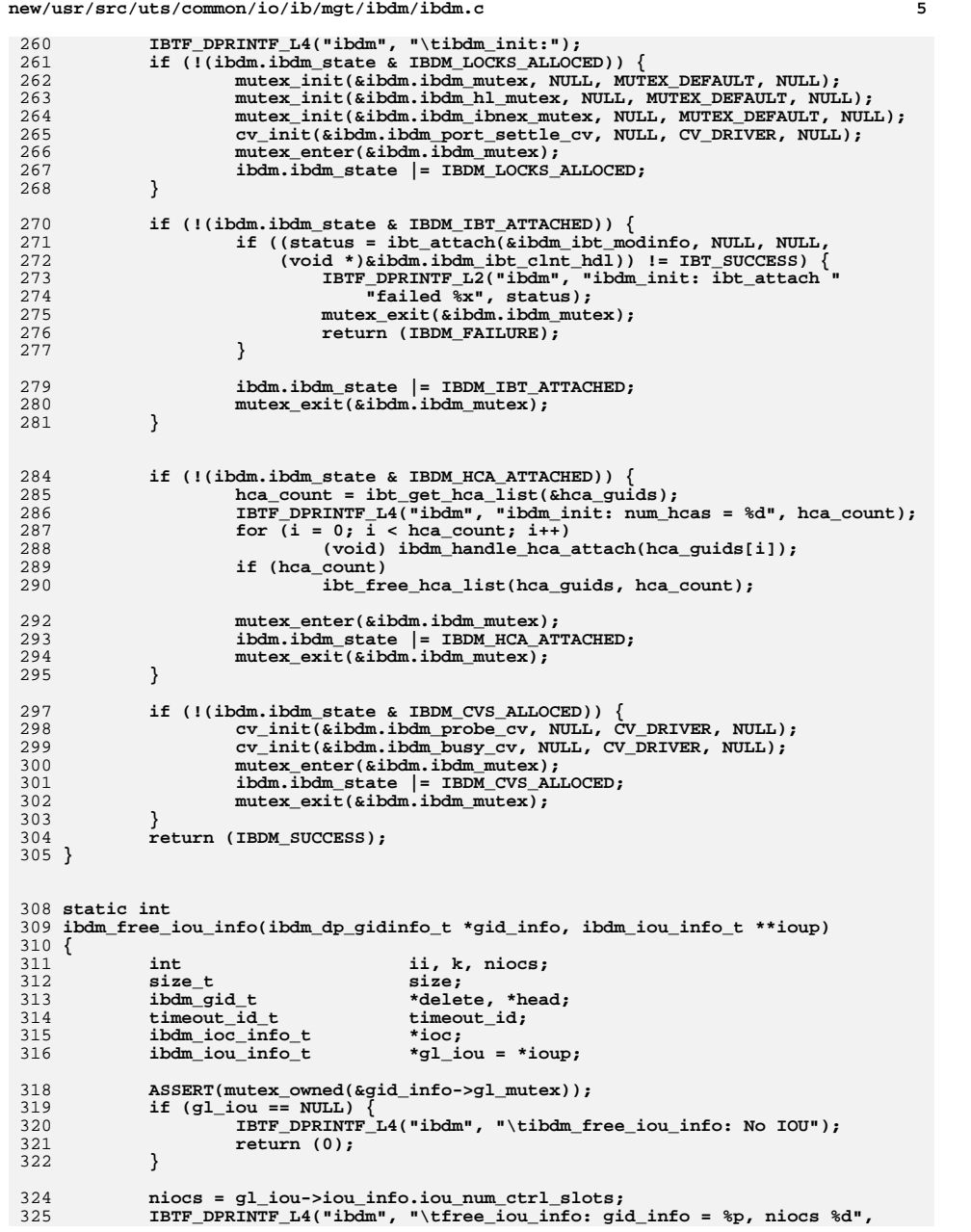

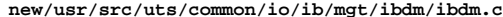

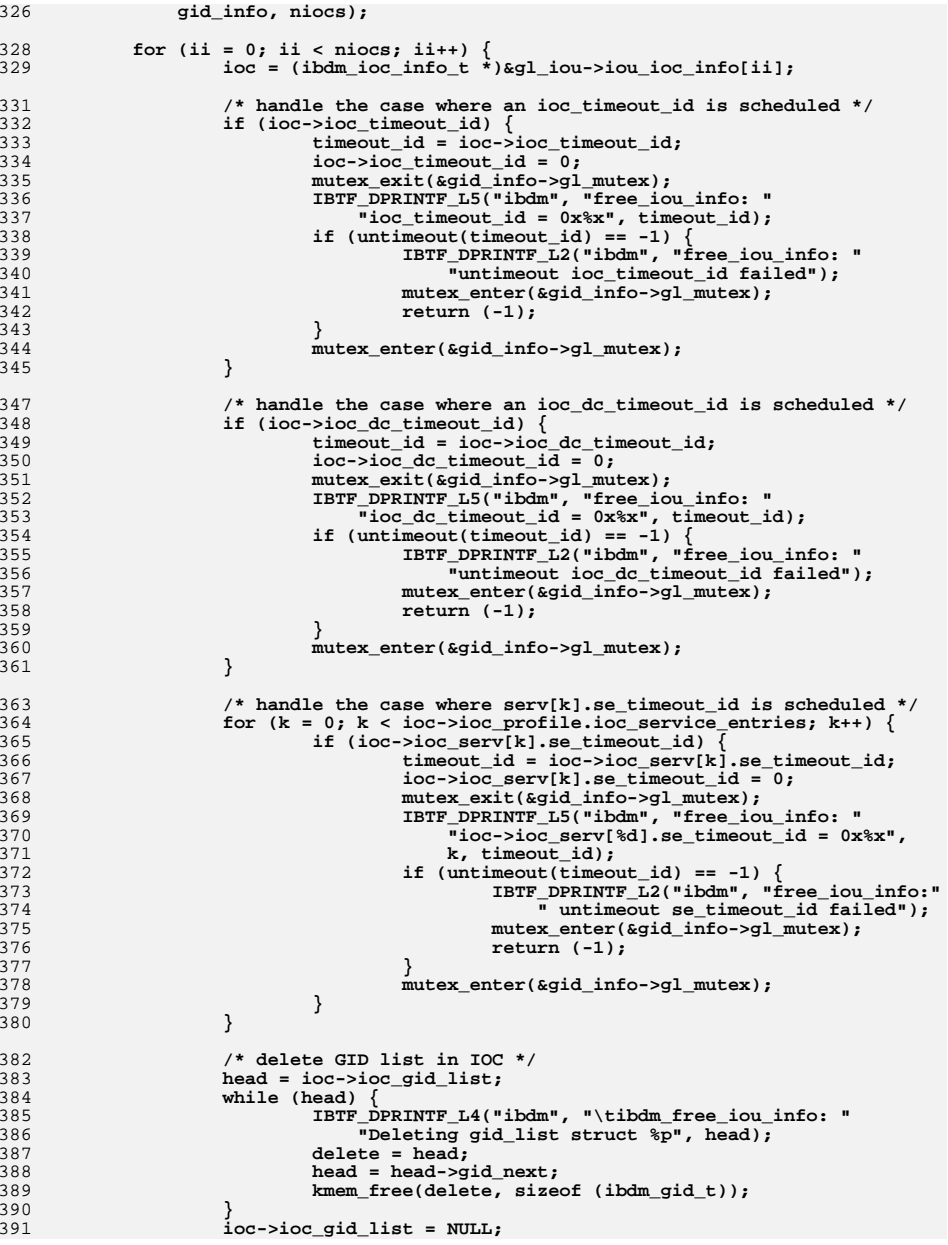

**<sup>6</sup>**

**new/usr/src/uts/common/io/ib/mgt/ibdm/ibdm.c <sup>7</sup>** 393 **/\* delete ioc\_serv \*/** 394 **size = ioc->ioc\_profile.ioc\_service\_entries \*** sizeof (ibdm\_srvents\_info\_t); 396 **if (ioc->ioc\_serv && size) {** 397 **kmem\_free(ioc->ioc\_serv, size);** 398ioc->ioc\_serv = NULL;<br>} 399 **}** 400 **}** 401 **/\*** 402 **\* Clear the IBDM\_CISCO\_PROBE\_DONE flag to get the IO Unit information**403 **\* via the switch during the probe process.**404 **\*/ gid\_info->gl\_flag &= ~IBDM\_CISCO\_PROBE\_DONE;** 405407 **IBTF\_DPRINTF\_L4("ibdm", "\tibdm\_free\_iou\_info: deleting IOU & IOC");** 408 **size = sizeof (ibdm\_iou\_info\_t) + niocs \* sizeof (ibdm\_ioc\_info\_t);** 409 **kmem\_free(gl\_iou, size);** 410 $*$ *ioup* =  $MT.L.$ 411 **return (0);** 412 **}** 415 **/\*** 416 **\* ibdm\_fini():** 417 **\* Un-register with IBTF** <sup>418</sup> **\* De allocate memory for the GID info** 419 **\*/**420 **static int**

421 **ibdm\_fini()** 422 **{** 423int<br> **ibdm** hca list t \*hc 424 **ibdm\_hca\_list\_t \*hca\_list, \*temp;** 425 **ibdm\_dp\_gidinfo\_t \*gid\_info, \*tmp;** 426 **ibdm\_gid\_t \*head, \*delete;** 428 **IBTF\_DPRINTF\_L4("ibdm", "\tibdm\_fini");** 430 **mutex\_enter(&ibdm.ibdm\_hl\_mutex);** 431 **if (ibdm.ibdm\_state & IBDM\_IBT\_ATTACHED) {** 432 **if (ibt\_detach(ibdm.ibdm\_ibt\_clnt\_hdl) != IBT\_SUCCESS) {** 433 **IBTF\_DPRINTF\_L2("ibdm", "\t\_fini: ibt\_detach failed");** 434 **mutex\_exit(&ibdm.ibdm\_hl\_mutex);** 435 **return (IBDM\_FAILURE);** 436 **}** 437 **ibdm.ibdm\_state &= ~IBDM\_IBT\_ATTACHED;** 438**ibdm.ibdm\_ibt\_clnt\_hdl = NULL;** 439 **}** 441 **hca\_list = ibdm.ibdm\_hca\_list\_head;**  $442$  **IBTF\_DPRINTF\_L4("ibdm", "\tibdm\_fini: nhcas %d", ibdm.ibdm\_hca\_count);** 443for  $\overline{(ii = 0, i]}$  ii < ibdm.ibdm hca count; ii++)  $\{$ 444 **temp = hca\_list;** 445 **hca\_list = hca\_list->hl\_next;** 446 **IBTF\_DPRINTF\_L4("ibdm", "\tibdm\_fini: hca %p", temp);** 447 **if (ibdm\_uninit\_hca(temp) != IBDM\_SUCCESS) {** 448 **IBTF\_DPRINTF\_L2("ibdm", "\tibdm\_fini: "** "uninit hca %p failed", temp); 450 **mutex\_exit(&ibdm.ibdm\_hl\_mutex);** 451**return** (IBDM\_FAILURE); 452 **}** 453 **}** 454 **mutex\_exit(&ibdm.ibdm\_hl\_mutex);** 456 **mutex\_enter(&ibdm.ibdm\_mutex);** 457**if (ibdm.ibdm\_state & IBDM\_HCA\_ATTACHED)**

**new/usr/src/uts/common/io/ib/mgt/ibdm/ibdm.c <sup>8</sup>** 458 **ibdm.ibdm\_state &= ~IBDM\_HCA\_ATTACHED;** 460 **gid\_info = ibdm.ibdm\_dp\_gidlist\_head;** 461 **while (gid\_info) {** 462 **mutex\_enter(&gid\_info->gl\_mutex);** 463 **(void) ibdm\_free\_iou\_info(gid\_info, &gid\_info->gl\_iou);** 464mutex\_exit(&gid\_info->gl\_mutex); 465 **ibdm\_delete\_glhca\_list(gid\_info);** 467 **tmp = gid\_info;** 468 **gid\_info = gid\_info->gl\_next;** 469 **mutex\_destroy(&tmp->gl\_mutex);** 470 **head = tmp->gl\_gid;** 471 **while (head) {** 472 **IBTF\_DPRINTF\_L4("ibdm",** 473 **"\tibdm\_fini: Deleting gid structs");**474 **delete = head;** 475 **head = head->gid\_next;** 476 **kmem\_free(delete, sizeof (ibdm\_gid\_t));** 477 **}** 478 **kmem\_free(tmp, sizeof (ibdm\_dp\_gidinfo\_t));** 479 **}** 480 **mutex\_exit(&ibdm.ibdm\_mutex);** 482 **if (ibdm.ibdm\_state & IBDM\_LOCKS\_ALLOCED) {** 483 **ibdm.ibdm\_state &= ~IBDM\_LOCKS\_ALLOCED;** 484 **mutex\_destroy(&ibdm.ibdm\_mutex);** 485 **mutex\_destroy(&ibdm.ibdm\_hl\_mutex);** 486 **mutex\_destroy(&ibdm.ibdm\_ibnex\_mutex);** 487 **cv\_destroy(&ibdm.ibdm\_port\_settle\_cv);** 488 **}** 489 **if (ibdm.ibdm\_state & IBDM\_CVS\_ALLOCED) {** 490 **ibdm.ibdm\_state &= ~IBDM\_CVS\_ALLOCED;** 491 **cv\_destroy(&ibdm.ibdm\_probe\_cv);** 492 **cv\_destroy(&ibdm.ibdm\_busy\_cv);** 493 **}** 494 **return (IBDM\_SUCCESS);** 495 **}** 498 /\* **/\*** 499 **\* ibdm\_event\_hdlr()**500 **\*** $501 *$ <sup>501</sup> **\* IBDM registers this asynchronous event handler at the time of** <sup>502</sup> **\* ibt\_attach. IBDM support the following async events. For other** <sup>503</sup> **\* event, simply returns success.** 504 **\* IBT\_HCA\_ATTACH\_EVENT:**<br>505 **\* Retrieves** the 505 **\* Retrieves the information about all the port that are**<br>506 **\* Present on this HCA, allocates** the port attributes <sup>506</sup> **\* present on this HCA, allocates the port attributes** <sup>507</sup> **\* structure and calls IB nexus callback routine with** 508 **\* the port attributes structure as an input argument.**<br>509 **\* IBT HCA DETACH EVENT:** 509 **\* IBT\_HCA\_DETACH\_EVENT:**<br>510 **\*** Retrieves the 510 **\* Retrieves the information about all the ports that are**<br>511 **\* Present on this HCA and calls IB nexus callback with** <sup>511</sup> **\* present on this HCA and calls IB nexus callback with** 512 **\*** port guid as an argument<br>513 **\*** IBT\_EVENT\_PORT\_UP: 513 **\* IBT\_EVENT\_PORT\_UP:**<br>514 **\* Register w** <sup>514</sup> **\* Register with IBMF and SA access** <sup>515</sup> **\* Setup IBMF receive callback routine** 516 **\* IBT\_EVENT\_PORT\_DOWN:**<br>517 **\* Un-Register** <sup>517</sup> **\* Un-Register with IBMF and SA access** <sup>518</sup> **\* Teardown IBMF receive callback routine** 519 **\*/** 520 **/\*ARGSUSED\*/** 521 **static void**

522 **ibdm\_event\_hdlr(void \*clnt\_hdl,** 523 **ibt\_hca\_hdl\_t hca\_hdl, ibt\_async\_code\_t code, ibt\_async\_event\_t \*event)** **new/usr/src/uts/common/io/ib/mgt/ibdm/ibdm.c**

**e 9** 

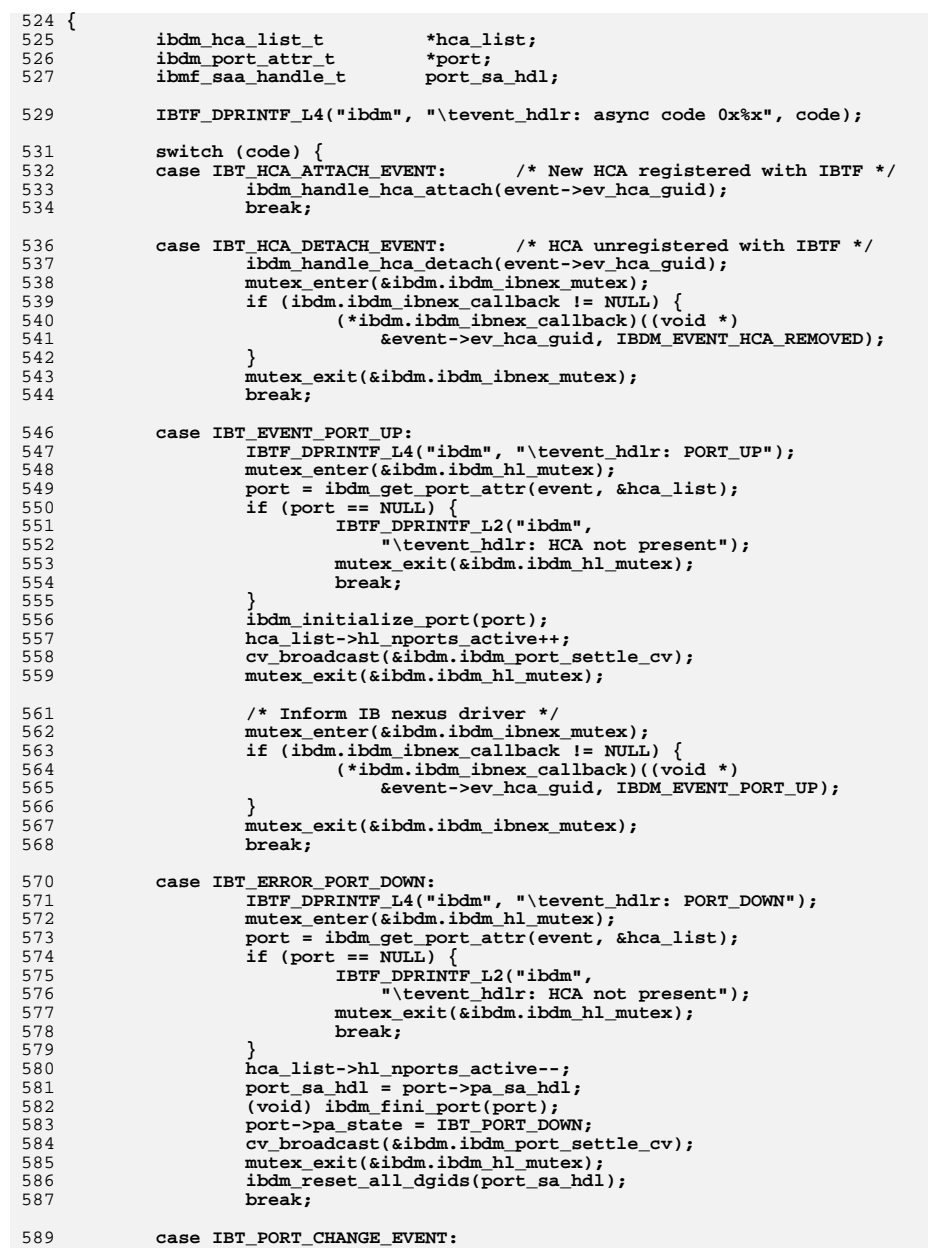

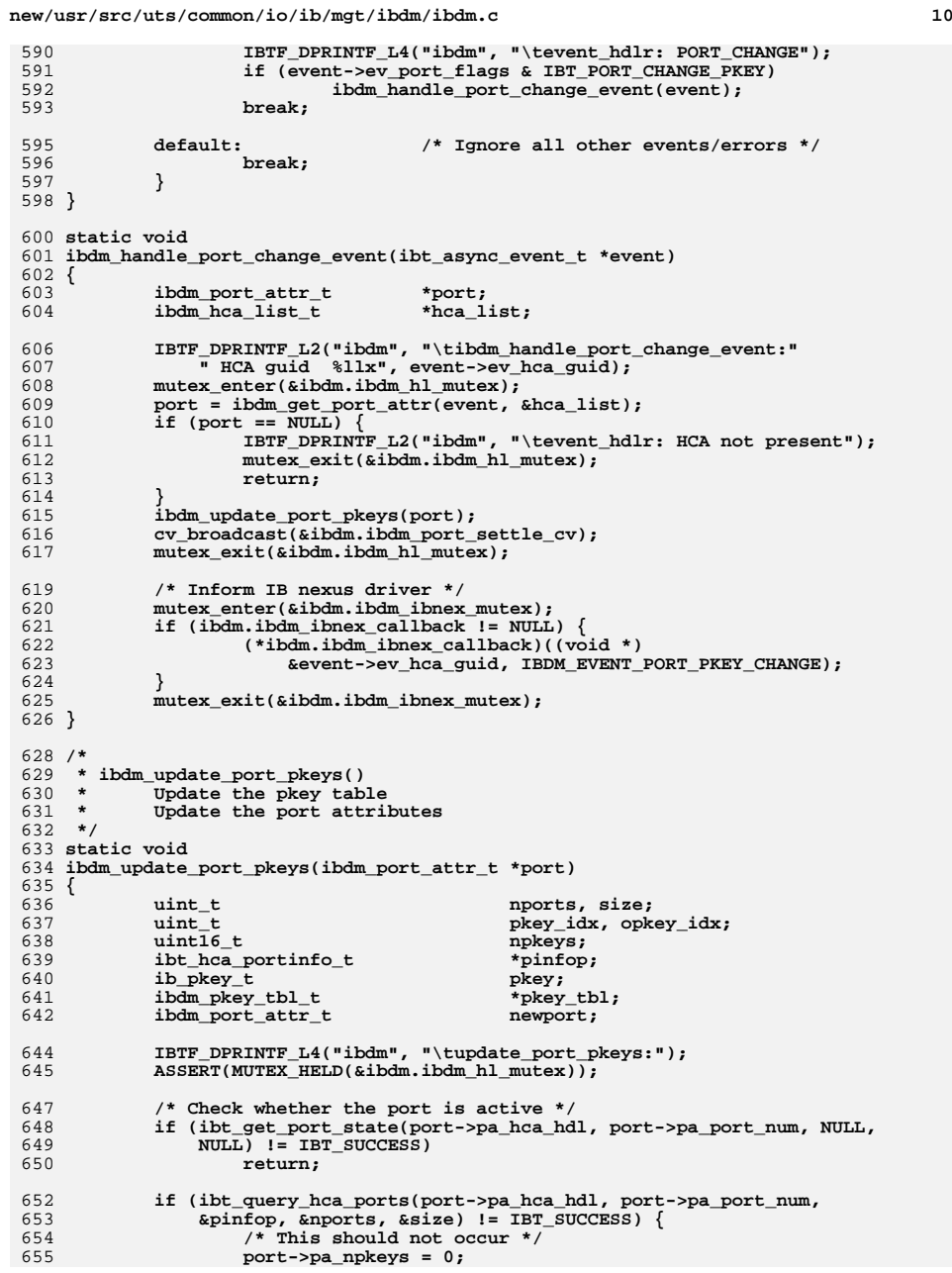

**new/usr/src/uts/common/io/ib/mgt/ibdm/ibdm.c <sup>11</sup>** 656 **port->pa\_pkey\_tbl = NULL;** 657 **return;** 658 **}** 660 **npkeys = pinfop->p\_pkey\_tbl\_sz;** 661 **pkey\_tbl = kmem\_zalloc(npkeys \* sizeof (ibdm\_pkey\_tbl\_t), KM\_SLEEP);** 662 **newport.pa\_pkey\_tbl = pkey\_tbl;** 663 **newport.pa\_ibmf\_hdl = port->pa\_ibmf\_hdl;** 665for (pkey  $idx = 0$ ; pkey  $idx < n$ pkeys; pkey  $idx++$ ) { 666**pkey = pkey\_tbl[pkey\_idx].pt\_pkey =** 667 667 **pinfop->p\_pkey\_tbl[pkey\_idx];**668 **/\*** 669 **\* Is this pkey present in the current table ?**670 **\*/ for (opkey\_idx = 0; opkey\_idx < port->pa\_npkeys; opkey\_idx++) {** 671672 **if (pkey == port->pa\_pkey\_tbl[opkey\_idx].pt\_pkey) {** 673<br>674 **pkey\_tbl[pkey\_idx].pt\_qp\_hdl =** 674 **port->pa\_pkey\_tbl[opkey\_idx].pt\_qp\_hdl; port->pa\_pkey\_tbl[opkey\_idx].pt\_qp\_hdl = NULL;** 675676 **break;** 677 **}** 678 **}** 680 **if (opkey\_idx == port->pa\_npkeys) {** 681 **pkey = pkey\_tbl[pkey\_idx].pt\_pkey;** 682 **if (IBDM\_INVALID\_PKEY(pkey)) {** 683 **pkey\_tbl[pkey\_idx].pt\_qp\_hdl = NULL;** 684 **continue;** 685 **}** 686ibdm\_port\_attr\_ibmf\_init(&newport, pkey, pkey\_idx);<br>} 687 **}** 688 **}** 690 **for (opkey\_idx = 0; opkey\_idx < port->pa\_npkeys; opkey\_idx++) {** 691 **if (port->pa\_pkey\_tbl[opkey\_idx].pt\_qp\_hdl != NULL) {** 692**if (ibdm\_port\_attr\_ibmf\_fini(port, opkey\_idx) !=**<br> **if (ibdm\_port\_attr\_ibmf\_fini(port, opkey\_idx) !=** 693 **IBDM\_SUCCESS) { IBTF\_DPRINTF\_L2("ibdm", "\tupdate\_port\_pkeys: "** 694695 **"ibdm\_port\_attr\_ibmf\_fini failed for "**696 **"port pkey 0x%x",** 697 **port->pa\_pkey\_tbl[opkey\_idx].pt\_pkey);**698 **}** 699 **}** 700 **}** 702 **if (port->pa\_pkey\_tbl != NULL) {** 703703 **kmem\_free(port->pa\_pkey\_tbl,**<br>704 **port->pa\_pkeys\_t\_sizeof** port->pa\_npkeys \* sizeof (ibdm\_pkey\_tbl\_t)); 705 **}** 707 **port->pa\_npkeys = npkeys;** 708 **port->pa\_pkey\_tbl = pkey\_tbl;** 709 **port->pa\_sn\_prefix = pinfop->p\_sgid\_tbl[0].gid\_prefix;** 710 **port->pa\_state = pinfop->p\_linkstate;** 711 **ibt\_free\_portinfo(pinfop, size);** 712 **}** 714 **/\*** 715 **\* ibdm\_initialize\_port()** <sup>716</sup> **\* Register with IBMF** <sup>717</sup> **\* Register with SA access** <sup>718</sup> **\* Register a receive callback routine with IBMF. IBMF invokes** <sup>719</sup> **\* this routine whenever a MAD arrives at this port.** <sup>720</sup> **\* Update the port attributes** 721 **\*/**

**new/usr/src/uts/common/io/ib/mgt/ibdm/ibdm.c <sup>12</sup>** 722 **static void** 723 **ibdm\_initialize\_port(ibdm\_port\_attr\_t \*port)** 724 **{** 725 **int ii;** 726**uint\_t**<br>
uint t<br> **nports, size;**<br>
phev idx; 727 **uint\_t pkey\_idx;** 728 **ib\_pkey\_t pkey; ibt\_hca\_portinfo\_t \*pinfop;** 729730 **ibmf\_register\_info\_t ibmf\_reg; ibmf\_saa\_subnet\_event\_args\_t event\_args;** 731733 **IBTF\_DPRINTF\_L4("ibdm", "\tinitialize\_port:");** 734 **ASSERT(MUTEX\_HELD(&ibdm.ibdm\_hl\_mutex));** 736 **/\* Check whether the port is active \*/** 737 **if (ibt\_get\_port\_state(port->pa\_hca\_hdl, port->pa\_port\_num, NULL,** 738 **NULL) != IBT\_SUCCESS)**739 **return;** 741 **if (port->pa\_sa\_hdl != NULL || port->pa\_pkey\_tbl != NULL)** 742 **return;** 744 **if (ibt\_query\_hca\_ports(port->pa\_hca\_hdl, port->pa\_port\_num,** 745 **&pinfop, &nports, &size) != IBT\_SUCCESS) {**746 $\frac{1}{r}$  This should not occur  $\frac{*}{r}$ <br>port->pa npkeys = 0: 747 **port->pa\_npkeys = 0;** 748 $port->pa$ <sub>pkey</sub> tbl 749 **return;** 750 **}** 751 **port->pa\_sn\_prefix = pinfop->p\_sgid\_tbl[0].gid\_prefix;** 753 **port->pa\_state = pinfop->p\_linkstate;** 754 **port->pa\_npkeys = pinfop->p\_pkey\_tbl\_sz;** 755 **port->pa\_pkey\_tbl = (ibdm\_pkey\_tbl\_t \*)kmem\_zalloc(** 756 **port->pa\_npkeys \* sizeof (ibdm\_pkey\_tbl\_t), KM\_SLEEP);**758 **for (pkey\_idx = 0; pkey\_idx < port->pa\_npkeys; pkey\_idx++)** 759**port->pa\_pkey\_tbl[pkey\_idx].pt\_pkey =**<br>760 **port->pa\_pkey\_tbl[pkey\_idx]:** 760 **pinfop->p\_pkey\_tbl[pkey\_idx];**762 **ibt\_free\_portinfo(pinfop, size);** 764 **if (ibdm\_enumerate\_iocs) {** 765 **event\_args.is\_event\_callback = ibdm\_saa\_event\_cb;** 766 **event\_args.is\_event\_callback\_arg = port; if (ibmf\_sa\_session\_open(port->pa\_port\_guid, 0, &event\_args,** 768 **IBMF\_VERSION, 0, &port->pa\_sa\_hdl) != IBMF\_SUCCESS) {**767769TRTF\_DPRINTF\_L2("ibdm", "\tinitialize\_port: "<br>
T20 770 **"sa access registration failed");**771 **(void) ibdm\_fini\_port(port);** 772 **return;** 773 **}** 775 **ibmf\_reg.ir\_ci\_guid = port->pa\_hca\_guid;** 776 **ibmf\_reg.ir\_port\_num = port->pa\_port\_num;** 777 $ibmf\_reg.ir\_client\_class$ 779**if (ibmf\_register(&ibmf\_reg, IBMF\_VERSION, 0, NULL, NULL, NULL, NULL, NULL, NULL, NULL, NULL, NULL,** 780 **&port->pa\_ibmf\_hdl, &port->pa\_ibmf\_caps) != IBMF\_SUCCESS) {**781THE **IBTF\_DPRINTF\_L2("ibdm", "\tinitialize\_port: "**<br>
TRME redistration failed"); 782 **"IBMF registration failed");**783 **(void) ibdm\_fini\_port(port);** 784 **return;** 785 **}** 787**if (ibmf\_setup\_async\_cb(port->pa\_ibmf\_hdl,**

**new/usr/src/uts/common/io/ib/mgt/ibdm/ibdm.c <sup>13</sup> IBMF\_QP\_HANDLE\_DEFAULT, ibdm\_ibmf\_recv\_cb, 0, 0) != IBMF\_SUCCESS) { IBTF\_DPRINTF\_L2("ibdm", "\tinitialize\_port: " "IBMF setup recv cb failed"); (void) ibdm\_fini\_port(port); return; } } else { port->pa\_sa\_hdl = NULL; port->pa\_ibmf\_hdl = NULL; }** for (ii = ; ii < port->pa\_npkeys; ii++) { **pkey = port->pa\_pkey\_tbl[ii].pt\_pkey; if (IBDM\_INVALID\_PKEY(pkey)) { port->pa\_pkey\_tbl[ii].pt\_qp\_hdl = NULL; continue; } ibdm\_port\_attr\_ibmf\_init(port, pkey, ii); } } /\* \* ibdm\_port\_attr\_ibmf\_init: \* With IBMF - Alloc QP Handle and Setup Async callback \*/ static void ibdm\_port\_attr\_ibmf\_init(ibdm\_port\_attr\_t \*port, ib\_pkey\_t pkey, int ii) { int ret; if (ibdm\_enumerate\_iocs == 0) { port->pa\_pkey\_tbl[ii].pt\_qp\_hdl = NULL; return; } if ((ret = ibmf\_alloc\_qp(port->pa\_ibmf\_hdl, pkey, IB\_GSI\_QKEY, IBMF\_ALT\_QP\_MAD\_NO\_RMPP, &port->pa\_pkey\_tbl[ii].pt\_qp\_hdl)) != IBMF\_SUCCESS) { IBTF\_DPRINTF\_L2("ibdm", "\tport\_attr\_ibmf\_init: " "IBMF failed to alloc qp %d", ret); port->pa\_pkey\_tbl[ii].pt\_qp\_hdl = NULL; return; } IBTF\_DPRINTF\_L4("ibdm", "\tport\_attr\_ibmf\_init: QP handle is %p", port->pa\_ibmf\_hdl);**837 **if ((ret = ibmf\_setup\_async\_cb(port->pa\_ibmf\_hdl,**<br>838 **bort->pa\_pkey\_tbl[iil.pt\_gp\_hdl,** ibdm\_ibmf\_req  **port->pa\_pkey\_tbl[ii].pt\_qp\_hdl, ibdm\_ibmf\_recv\_cb, 0, 0)) != IBMF\_SUCCESS) { IBTF\_DPRINTF\_L2("ibdm", "\tport\_attr\_ibmf\_init: " "IBMF setup recv cb failed %d", ret); (void) ibmf\_free\_qp(port->pa\_ibmf\_hdl, &port->pa\_pkey\_tbl[ii].pt\_qp\_hdl, 0); port->pa\_pkey\_tbl[ii].pt\_qp\_hdl = NULL; } } /\* \* ibdm\_get\_port\_attr() \* Get port attributes from HCA guid and port number \* Return pointer to ibdm\_port\_attr\_t on Success \* and NULL on failure**

**new/usr/src/uts/common/io/ib/mgt/ibdm/ibdm.c <sup>14</sup> \*/ static ibdm\_port\_attr\_t \* ibdm\_get\_port\_attr(ibt\_async\_event\_t \*event, ibdm\_hca\_list\_t \*\*retval) { ibdm\_hca\_list\_t \*hca\_list; ibdm\_port\_attr\_t**<br>int<br>ii: **int ii; IBTF\_DPRINTF\_L4("ibdm", "\tget\_port\_attr: port# %d", event->ev\_port); ASSERT(MUTEX\_HELD(&ibdm.ibdm\_hl\_mutex)); hca\_list = ibdm.ibdm\_hca\_list\_head; while (hca\_list) {** if (hca list->hl hca guid == event->ev hca guid)  $\{$ for (ii =  $0;$  ii < hca\_list->hl\_nports; ii++) **port\_attr = &hca\_list->hl\_port\_attr[ii];**  $if$  (port attr->pa port num == event->ev port) { **\*retval = hca\_list;** return (port\_attr); **} } } hca\_list = hca\_list->hl\_next; } return (NULL); } /\* \* ibdm\_update\_port\_attr() \* Update the port attributes \*/ static void ibdm\_update\_port\_attr(ibdm\_port\_attr\_t \*port) {**  $\begin{array}{ccc}\n\text{uint}\_\text{t} & \text{nports, size;} \\
\text{uint}\_\text{t} & \text{pkey}_\text{t} & \text{idx;} \\
\end{array}$  **uint\_t pkey\_idx; ibt\_hca\_portinfo\_t \*portinfop; IBTF\_DPRINTF\_L4("ibdm", "\tupdate\_port\_attr: Begin"); if (ibt\_query\_hca\_ports(port->pa\_hca\_hdl, port->pa\_port\_num, &portinfop, &nports, &size) != IBT\_SUCCESS) { /\* This should not occur \*/**  $port->pa\_npkeys$  = 0;<br>  $port->pa\_nkey\_th]$  =  $NIII.I.$  $port->pa\_pkey\_tb1$  **return; } port->pa\_sn\_prefix = portinfop->p\_sgid\_tbl[0].gid\_prefix; port->pa\_state = portinfop->p\_linkstate; /\* \* PKey information in portinfo valid only if port is \* ACTIVE. Bail out if not. \*/ if (port->pa\_state != IBT\_PORT\_ACTIVE) { port->pa\_npkeys = 0;**  $port->pa\_pkey\_tb1$  **ibt\_free\_portinfo(portinfop, size); return; } port->pa\_npkeys = portinfop->p\_pkey\_tbl\_sz; port->pa\_pkey\_tbl = (ibdm\_pkey\_tbl\_t \*)kmem\_zalloc( port->pa\_npkeys \* sizeof (ibdm\_pkey\_tbl\_t), KM\_SLEEP);**for (pkey  $idx = 0$ ; pkey  $idx <$  port->pa npkeys; pkey  $idx++$ ) {

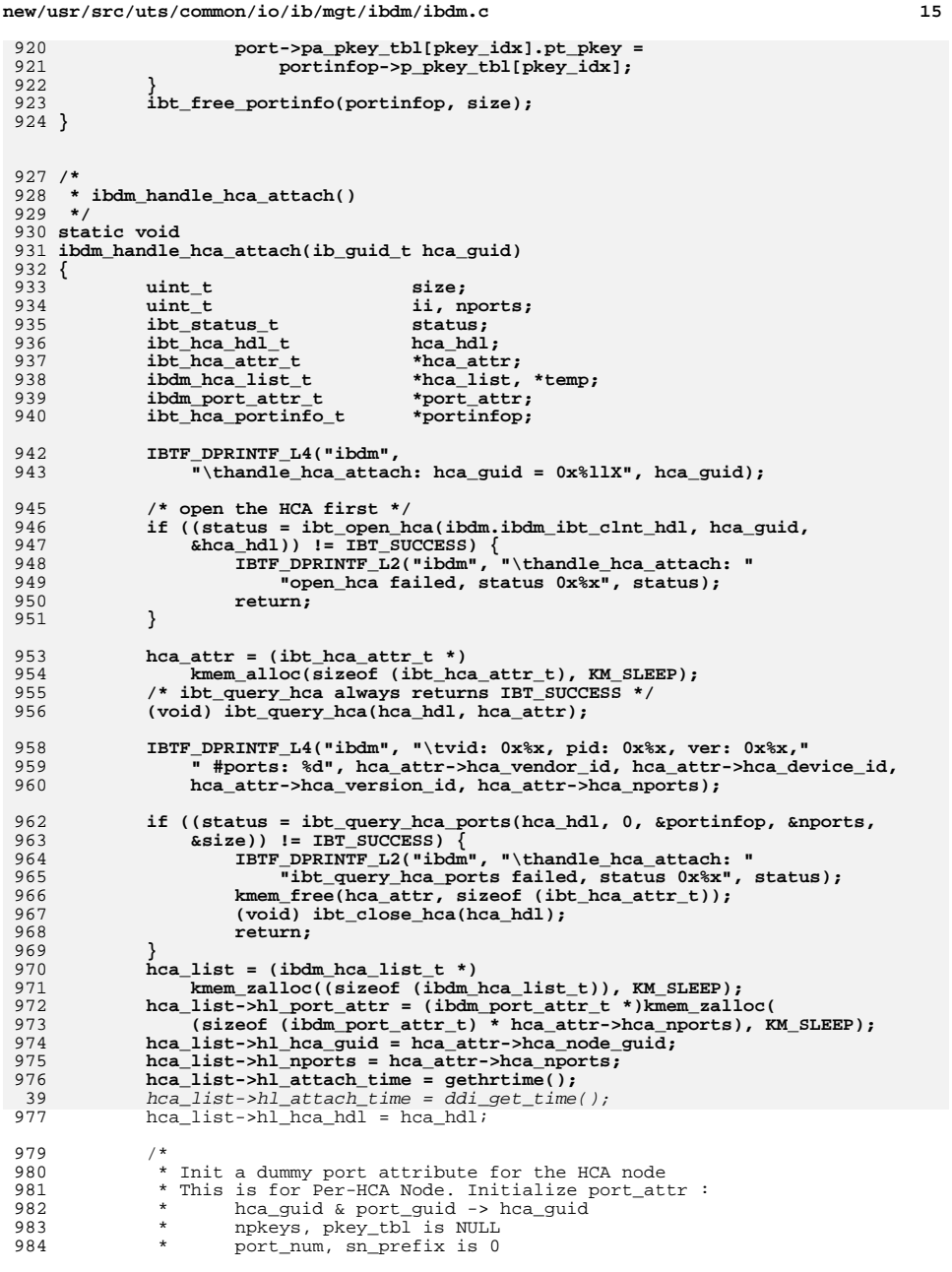

**new/usr/src/uts/common/io/ib/mgt/ibdm/ibdm.c <sup>16</sup>** 985 \* vendorid, product\_id, dev\_version from HCA<br>986 \* ha state is IBT PORT ACTIVE 986 \* pa\_state is IBT\_PORT\_ACTIVE<br>987 \*/ <sup>987</sup> \*/ 988 hca\_list->hl\_hca\_port\_attr = (ibdm\_port\_attr\_t \*)kmem\_zalloc(<br>989 sizeof (ibdm\_port\_attr\_t) KM\_SLEED): 989  $\overline{\text{sizeof}} \text{ (ibdm\_port\_attr\_t)}$ , KM\_SLEEP);<br>990 port attr = hea list->hl hea port attr; 990 port\_attr = hca\_list->hl\_hca\_port\_attr;<br>991 port attr->pa vendorid = hca attr->hca 991 port\_attr->pa\_vendorid = hca\_attr->hca\_vendor\_id;<br>992 port\_attr->pa\_productid = hca\_attr->hca\_device\_id; 992 port\_attr->pa\_productid =  $hca\_attr$ ->hca\_device\_id;<br>993 port attr->pa\_dev\_version =  $hca$  attr->hca\_version 993 port\_attr->pa\_dev\_version = hca\_attr->hca\_version\_id;<br>994 port\_attr->pa\_bca\_quid\_= hca\_attr->hca\_node\_quid; 994 port\_attr->pa\_hca\_guid = hca\_attr->hca\_node\_guid;<br>995 port attr->pa\_hca\_hdl = hca\_list->hl\_hca\_hdl; 995 port\_attr->pa\_hca\_hdl = hca\_list->hl\_hca\_hdl;<br>996 port\_attr->pa\_port\_guid = hca\_attr->hca\_node\_gu <sup>996</sup> port\_attr->pa\_port\_guid = hca\_attr->hca\_node\_guid; port\_attr->pa\_state <sup>1000</sup> for (ii = 0; ii < nports; ii++) { 1001 port\_attr = &hca\_list->hl\_port\_attr[ii];<br>
port\_attr->pa\_vendorid = hca\_attr->hca\_vendor\_id;<br>
2002 1003 port\_attr->pa\_productid = hca\_attr->hca\_device\_id;<br>1004 port attr->pa\_dev yersion = hca\_attr->hca\_version 1004 port\_attr->pa\_dev\_version = hca\_attr->hca\_version\_id;<br>1005 port attr->pa\_hca\_quid = hca\_attr->hca\_node\_quid; 1005 port\_attr->pa\_hca\_guid = hca\_attr->hca\_node\_guid;<br>1006 port attr->pa\_hca\_hdl = hca\_list->hl\_hca\_hdl; 1006 port\_attr->pa\_hca\_hdl = hca\_list->hl\_hca\_hdl;<br>1007 port attr->pa\_port quid = portinfop[ii].p\_sqid; 1007 port\_attr->pa\_port\_guid = portinfop[ii].p\_sgid\_tbl->gid\_guid;<br>1008 port attr->pa\_sn\_prefix = portinfop[ii] p\_sgid\_tbl->gid\_prefi; 1008 port\_attr->pa\_sn\_prefix = portinfop[ii].p\_sgid\_tbl->gid\_prefix;<br>1009 port attr->pa\_port num = portinfop[ii].p\_port num; 1009 port\_attr->pa\_port\_num = portinfop[ii].p\_port\_num;<br>1010 port\_attr->pa\_state = portinfop[ii].p\_linkstate = portinfop[ii].p\_linkstate; <sup>1012</sup> /\* 1013 \* Register with IBMF, SA access when the port is in<br>1014 \* ACTIVE state. Also register a callback routine 1014 \* ACTIVE state. Also register a callback routine<br>1015 \* with IBMF to receive incoming DM MAD's. 1015 \* with IBMF to receive incoming DM MAD's.<br>1016 \* The IBDM event handler takes care of re 1016 \* The IBDM event handler takes care of registration of<br>1017 \* port which are not active 1017  $*$  port which are not active.<br>1018  $*$ /  $1018$  \*/ 1019 **IBTF\_DPRINTF\_L4("ibdm",**<br>1020 **IBTF\_DPRINTF\_L4("ibdm",** <sup>1020</sup> "\thandle\_hca\_attach: port guid %llx Port state 0x%x", port\_attr->pa\_port\_guid, portinfop[ii].p\_linkstate); 1023 if (portinfop[ii].p\_linkstate == IBT\_PORT\_ACTIVE) {<br>1024 mutex enter(&ibdm\_ibdm\_hl\_mutex); 1024 mutex\_enter(&ibdm.ibdm\_hl\_mutex);<br>1025 healist->hl\_moorts\_active++; 1025 hca\_list->hl\_nports\_active++;<br>1026 home initialize port(port att 1026 ibdm\_initialize\_port(port\_attr);<br>1027 cv broadcast(&ibdm.ibdm port set 1027 cv\_broadcast(&ibdm.ibdm\_port\_settle\_cv);<br>1028 mutex exit(&ibdm.ibdm h] mutex); mutex\_exit(&ibdm.ibdm\_hl\_mutex); <sup>1029</sup> }  $1030$ <br> $1031$ 1031 mutex\_enter(&ibdm.ibdm\_hl\_mutex);<br>1032 for (temp = ibdm.ibdm hca list hea 1032 for  $(\overline{temp} = \overline{ibdm} \cdot \overline{ibdm} \cdot \overline{hca} \cdot \overline{list} \cdot \overline{head} \cdot \overline{temp} \cdot \overline{temp} = \overline{temp} \cdot \overline{bh} \cdot \overline{h}$  (temp->hl\_next) { <sup>1033</sup> if (temp->hl\_hca\_guid == hca\_guid) { <sup>1034</sup> IBTF\_DPRINTF\_L2("ibdm", "hca\_attach: HCA %llX " <sup>1035</sup> "already seen by IBDM", hca\_guid); 1036 mutex\_exit( $\overline{\text{c}}$ ibdm.ibdm\_hl\_mutex);<br>1037 (void) ibdm\_uninit\_hca(hca\_list) <sup>1037</sup> (void) ibdm\_uninit\_hca(hca\_list); 1038 return;<br>1039 }  $\begin{array}{ccc} 1039 & & & \end{array}$ 1040<br>1041 1041 ibdm.ibdm\_hca\_count++;<br>1042 if (ibdm\_ibdm\_hca\_list 1042 if (ibdm.ibdm\_hca\_list\_head == NULL) {<br>1043 ibdm.ibdm hca list head = hca 1043 ibdm.ibdm\_hca\_list\_head = hca\_list;<br>1044 ibdm\_hca\_list\_tail = hca\_list;  $1044$  ibdm.ibdm\_hca\_list\_tail = hca\_list;<br> $1045$   $\qquad$   $\qquad$   $\q$ <sup>1045</sup> } else { 1046 ibdm.ibdm\_hca\_list\_tail->hl\_next = hca\_list;<br>1047 ibdm\_hca\_list\_tail = hca\_list;  $ibdm.ibdm_hca_list_tail = hca_list;$ 1048<br>1049 1049 mutex\_exit(&ibdm.ibdm\_hl\_mutex);<br>1050 mutex\_enter(&ibdm\_ibdm\_ibnex\_mute  $mutex$  enter(&ibdm.ibdm\_ibnex\_mutex);

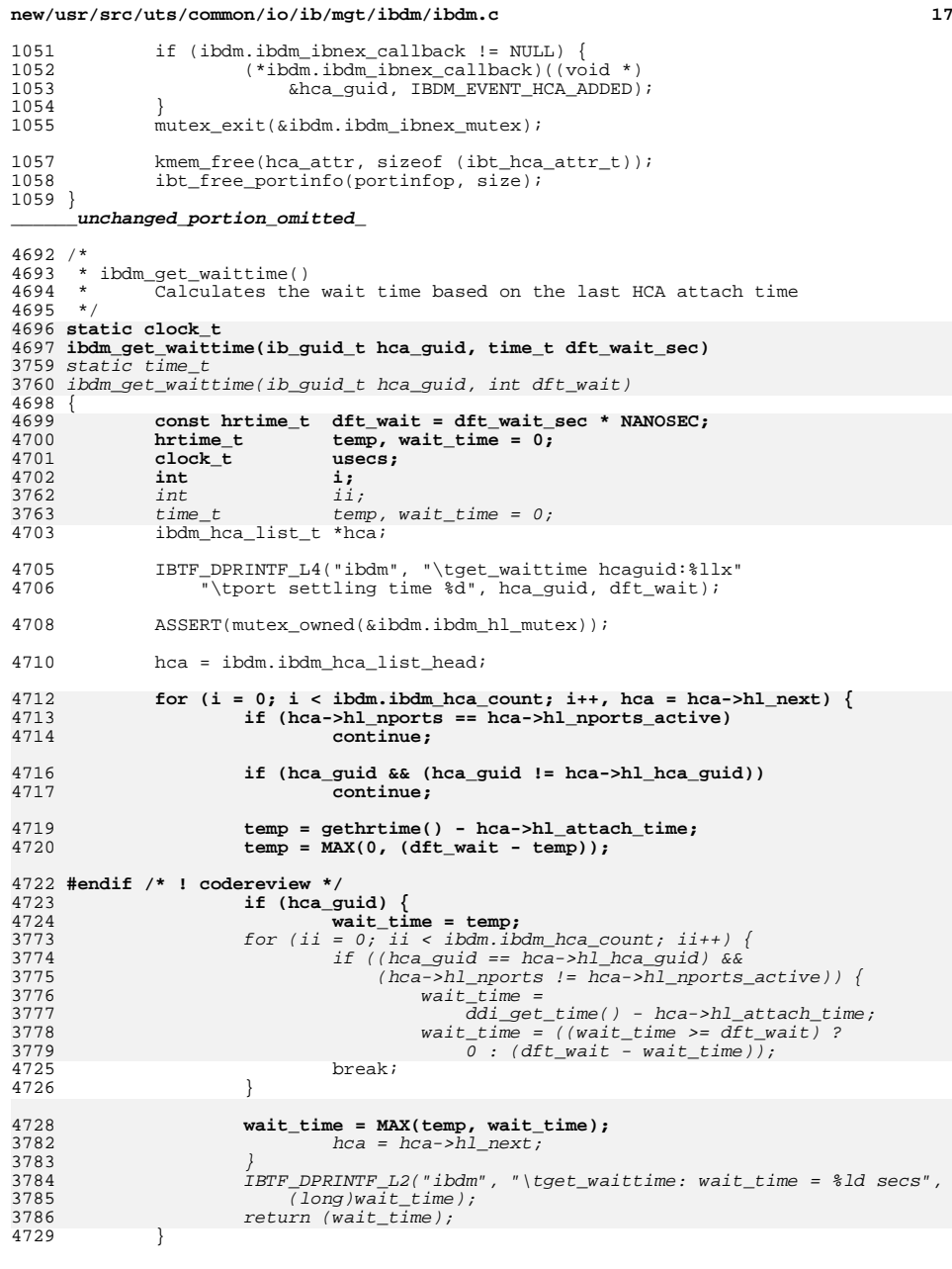

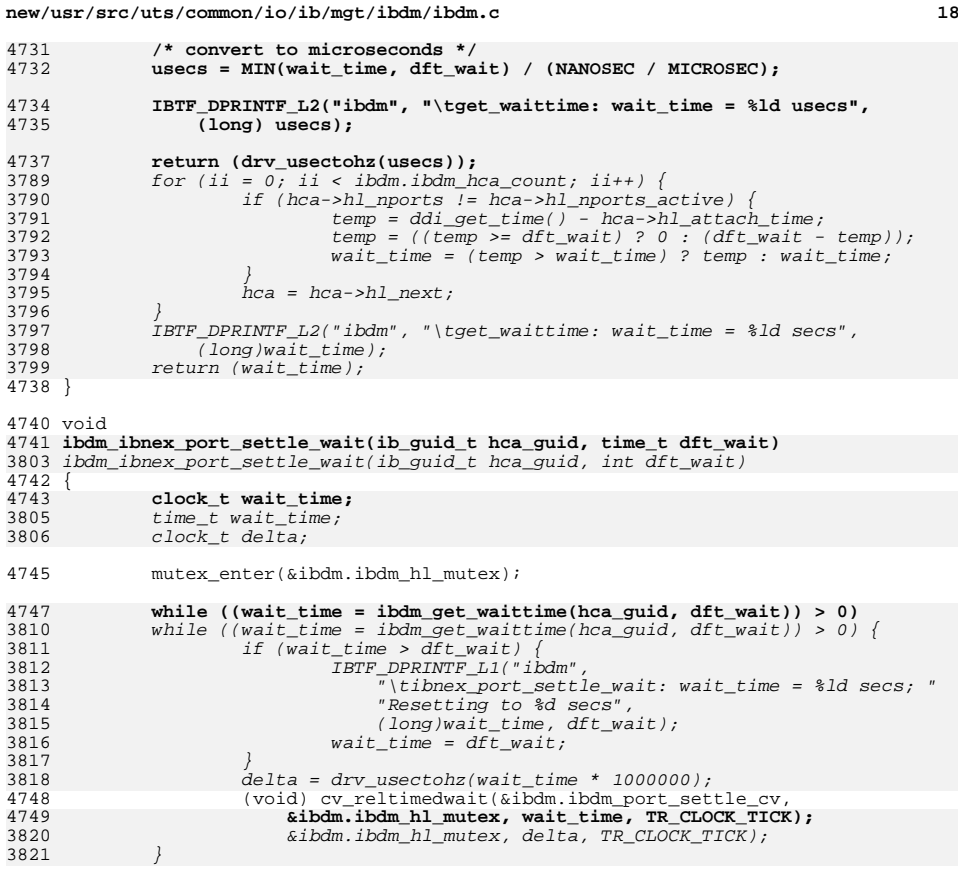

mutex\_exit(&ibdm.ibdm\_hl\_mutex); <sup>4752</sup> }

**\_\_\_\_\_\_unchanged\_portion\_omitted\_**

new/usr/src/uts/common/sys/ib/mgt/ibdm/ibdm ibnex.h 12108 Tue Apr 15 13:19:36 2014  ${\tt new} / {\tt usr} / {\tt src} / {\tt uts} / {\tt common} / {\tt sys} / {\tt ib} / {\tt mgt} / {\tt ibdm} / {\tt ibdm\_ibnex.h}$ patch fix unchanged portion omitted  $207$  NOTE(SCHEME PROTECTS DATA("Serialized access by cv", ibdm port attr s))  $209/$ 210 \* HCA list structure.  $211 * /$ 212 typedef struct ibdm\_hca\_list\_s { \*hl port attr;  $213$ ibdm port attr t  $/*$  port attributes  $*/$  $/*$  ptr to next list \*/ struct  $ibdm_hca_list_s$  \*hl\_next; 214  $/*$  HCA GUID \*/  $215$ ib\_guid\_t hl\_hca\_guid;  $216$  $u$ int 32 t  $h$ l nports;  $/*$  #ports of this HCA \*/ 217 uint32\_t  $h1$ <sub>ports\_active;</sub>  $/*$  #ports active  $*/$ 218 hl\_attach\_time;  $/*$  attach time \*/ hrtime\_t  $218$  $h\bar{l}$  attach time;  $/*$  attach time \*/  $time t^$ ibt\_hca\_hdl\_t  $h1$  hca  $hd1$ ;  $/*$  HCA handle  $*/$ 219 220 ibdm\_port\_attr\_t \*hl\_hca\_port\_attr; /\* Dummy Port Attr \*/ 221  $/*$  for HCA node  $*/$  $222$  } ibdm hca list t; 223 NOTE(SCHEME PROTECTS DATA("Serialized access by cv", ibdm hca list s))  $225/$ 226 \* The DM callback definitions  $227 *$ 228 \* ibdm\_callback\_t  $229 *$ Pointer to DM callback function  $230 *$ IBDM notifies IB nexus of ibdm\_event\_t using this callback. 231 \* Arguments  $232 *$ : The value of "arg" depends on the "event" arq IBDM EVENT CREATE HCA NODE  $233 *$ (pointer to HCA GUID)  $234 *$ IBDM\_EVENT\_REMOVE\_HCA\_NODE (pointer to HCA GUID)  $235 *$ IBDM EVENT IOC PROP UPDATE (ibdm ioc info  $t *$ )  $236 *$  $237 *$ event : ibdm event t values  $238 *$  $239 * Returing$  $: None$  $240 \times$  $241 * 1$ 242 typedef void (\*ibdm\_callback\_t)(void \*arg, ibdm\_events\_t event);  $245 / *$  $246$  \* DM interface functions  $247 * /$  $249/$ 250 \* ibdm\_ibnex\_register\_callback  $251 *$ Register the IB nexus IBDM callback routine  $252 *$ 253 \* Arguments : IB nexus IBDM callback routine 254 \* Return Values  $:$  None  $255 * /$ ibdm ibnex register callback(ibdm callback t cb); 256 void  $258/$ 259 \* ibdm\_ibnex\_unregister\_callback  $260$ Unregister IB nexus DM callback with IBDM  $261 *$ 262 \* Arguments  $: None$ 263 \* Return Values : None  $264$  \*/  $265$   $void$ ibdm ibnex unregister callback();

 $\mathbf{1}$ 

new/usr/src/uts/common/sys/ib/mgt/ibdm/ibdm ibnex.h  $268/$ 269 \* PORT devices handling interfaces.  $270 *$ 271 \* ibdm\_ibnex\_probe\_hcaport Probes the HCA port. If found, returns the port attributes. 272  $273 *$ Caller is responsible for freeing the memory for the port  $274 *$ attribute structure by calling ibdm ibnex free port  $attr()$  $275$ 276 \* Arquments : GUID of the HCA and port number 277 \* Return Values : ibdm\_port\_attr\_t on SUCCESS, NULL on FAILURE.  $278 * 7$ 279 ibdm\_port\_attr\_t \*ibdm\_ibnex\_probe\_hcaport(ib\_guid\_t, uint8\_t);  $281/$ 282 \* ibdm\_ibnex\_get\_port\_attrs Scans the HCA ports for a matching port\_guid. If found,  $283 *$  $284 *$ returns the port attributes.  $285 *$ Caller is responsible for freeing the memory for the port  $286$  $\star$ attribute structure by calling ibdm\_ibnex\_free\_port\_attr()  $287 *$ 288 \* Arguments : GUID of the port : ibdm\_port\_attr\_t on SUCCESS, NULL on FAILURE. 289 \* Return Values  $290 * /$ 291 ibdm\_port\_attr\_t \*ibdm\_ibnex\_get\_port\_attrs(ib\_guid\_t);  $293 / *$ 294 \* ibdm\_ibnex\_free\_port\_attr()  $295 *$ Deallocates the memory from ibnex get dip from port guid() and  $296 *$ ibdm ibnex get port attrs() functions.  $297 * 1$  $298$  void ibdm ibnex free port attr(ibdm port attr  $t$  \*);  $301 / *$ 302 \* IOC devices handling interfaces.  $303 *$ 304 \* ibdm\_ibnex\_probe\_ioc  $305 *$ Probes the IOC device on the fabric. If found, allocates and  $306 *$ returns pointer to the ibdm joc info t. Caller is responsible  $307 *$ to free the memory for the ioc attribute structure by calling ibdm\_ibnex\_free\_ioc\_list. 308  $309 *$ 310 \* Arguments  $311 *$ GUID of the IOU and GUID of the IOC  $312 *$ reprobe flag - Set if IOC information has to be reprobed.  $313 * Return Values$ : ibdm ioc info t on SUCCESS, NULL on FAILURE.  $214 \times$ 315 ibdm ioc info t \*ibdm ibnex probe ioc(ib quid t iou quid, ib quid t ioc quid, int reprobe\_flag); 316  $318/$ 319 \* ibdm\_ibnex\_get\_ioc\_count  $320 * 70$ Returns number of IOCs currently discovered in the fabric. 321 \* Arguments : NONE 322 \* Return Values : number of IOCs seen  $323 \times 1$  $324$  int ibdm\_ibnex\_get\_ioc\_count(void);  $326 / *$ 327 \* ibdm\_ibnex\_get\_ioc\_list  $328 *$ Returns linked list of ibdm\_ioc\_info\_t structures for all the  $329 *$ IOCs present on the fabric. Caller is responsible for freeing  $330 *$ the memory allocated for the ioc attribute structure(s) by  $331 *$ 

 $\overline{2}$ 

 $callina$  ibdm ibnex free ioc  $list()$ .

**new/usr/src/uts/common/sys/ib/mgt/ibdm/ibdm\_ibnex.hh** 3 <sup>332</sup> \* 333 \* Arguments : list\_flag :<br>334 \* Get list accord Get list according to ibdm\_ibnex\_get\_ioclist\_mtd\_t defination. 335 \* Return Values : IOC list based containing "ibdm\_ioc\_info\_t"s if  $\frac{336}{10}$  \* 336  $*$  successful, otherwise NULL.<br>337  $*$ / <sup>337</sup> \*/ <sup>338</sup> ibdm\_ioc\_info\_t \*ibdm\_ibnex\_get\_ioc\_list(ibdm\_ibnex\_get\_ioclist\_mtd\_t); <sup>340</sup> /\* <sup>341</sup> \* ibdm\_ibnex\_get\_ioc\_info  $342$  \* Returns pointer ibdm\_ioc\_info\_t structures for the request  $343$  \* "ioc quid". Caller is responsible to free the memory by 343 \* "ioc\_guid". Caller is responsible to free the memory by 344 \* calling ibdm\_ibnex\_free\_ioc\_list() when the return value is <sup>344</sup> \* calling ibdm\_ibnex\_free\_ioc\_list() when the return value is <sup>345</sup> \* not NULL. 347 \* Arguments 347 \* Arguments : GUID of the IOC<br>348 \* Return Values : Address of kmem <sup>348</sup> \* Return Values : Address of kmem\_alloc'ed memory if the IOC exists, otherwise NULL. <sup>350</sup> \*/ <sup>351</sup> ibdm\_ioc\_info\_t \*ibdm\_ibnex\_get\_ioc\_info(ib\_guid\_t ioc\_guid); <sup>353</sup> /\* <sup>354</sup> \* ibdm\_ibnex\_free\_ioc\_list() 355 \* Deallocates the memory from ibdm\_ibnex\_probe\_ioc(),<br>356 \* ibdm ibnex qet ioc list() and ibdm ibnex qet ioc in ibdm\_ibnex\_get\_ioc\_list() and ibdm\_ibnex\_get\_ioc\_info()  $357 * /$ <br>358 void ibdm ibnex free ioc list(ibdm ioc info  $t *$ ); <sup>360</sup> /\* <sup>361</sup> \* HCA handling interfaces.  $362$  \*<br>363 \* <sup>363</sup> \* ibdm\_ibnex\_get\_hca\_list 364 \* Returns linked list of ibdm\_hca\_list\_t structures for all<br>365 \* the HCAs present on the fabric. Caller is responsible for <sup>365</sup> \* the HCAs present on the fabric. Caller is responsible for 366 \* freeing the memory for the hca attribute structure(s) by  $367$  \* calling ibdm ibnex free hca list(). 367 \* calling ibdm\_ibnex\_free\_hca\_list().<br>368 \* 369 \* Arguments 369 \* Arguments : "hca" contains pointer to pointer of ibdm\_hca\_list\_t<br>370 \*  $\cdot$  : "cnt" contains pointer to number of hca's : "cnt" contains pointer to number of hca's<br>: None 371 \* Return Values <sup>372</sup> \*/ ibdm\_ibnex\_get\_hca\_list(ibdm\_hca\_list\_t \*\*hca, int \*cnt); <sup>375</sup> /\* 376 \* ibdm\_ibnex\_get\_hca\_info\_by\_guid<br>377 \* Returns a linked list of il 377 \* Returns a linked list of ibdm\_hca\_list\_t structure that matches the<br>378 \* given argument. The caller is responsible for freeing the memory for  $378$  \* given argument. The caller is responsible for freeing the memory for  $379$  \* the hca attribute structure by calling ibdm ibnex free hca list(). the hca attribute structure by calling ibdm\_ibnex\_free\_hca\_list(). 380 \*<br>381 \* Arguments 381 \* Arguments : HCA GUID<br>382 \* Return Values : Linked 1 : Linked list of ibdm\_hca\_list\_t(s) <sup>383</sup> \*/ <sup>384</sup> ibdm\_hca\_list\_t \*ibdm\_ibnex\_get\_hca\_info\_by\_guid(ib\_guid\_t); <sup>386</sup> /\* <sup>387</sup> \* ibdm\_ibnex\_free\_hca\_list() 388 \* Deallocates the memory from ibdm\_ibnex\_get\_hca\_list() and  $389 \times$  ibdm ibnex get hca info by guid() functions  $ibdm$  ibnex get hca info by quid() functions. <sup>390</sup> \*/ ibdm\_ibnex\_free\_hca\_list(ibdm\_hca\_list\_t \*); <sup>393</sup> /\* <sup>394</sup> \* ibdm\_ibnex\_update\_pkey\_tbls 395 \* Updates the DM P\_Key database.<br>396 \* <sup>396</sup> \* <sup>397</sup> \* Arguments : NONE

**new/usr/src/uts/common/sys/ib/mgt/ibdm/ibdm\_ibnex.h <sup>4</sup>** <sup>398</sup> \* Return Values : NONE <sup>399</sup> \*/ ibdm\_ibnex\_update\_pkey\_tbls(void); <sup>402</sup> /\* <sup>403</sup> \* ibdm\_ibnex\_port\_settle\_wait <sup>404</sup> \* Wait until the ports come up  $405$  \*<br> $406$  \*  $406$  \* Arguments<br> $407$  \*  $HCA$ HCA GUID and the maximum wait time since the hca instance attach <sup>408</sup> \*/ 409 void **void ibdm\_ibnex\_port\_settle\_wait(ib\_guid\_t, time\_t);** 409ibdm\_ibnex\_port\_settle\_wait(ib\_quid\_t, int); <sup>412</sup> #ifdef \_\_cplusplus <sup>413</sup> }

**\_\_\_\_\_\_unchanged\_portion\_omitted\_**